## **NCHU Procedures for Online Auditing Applications**

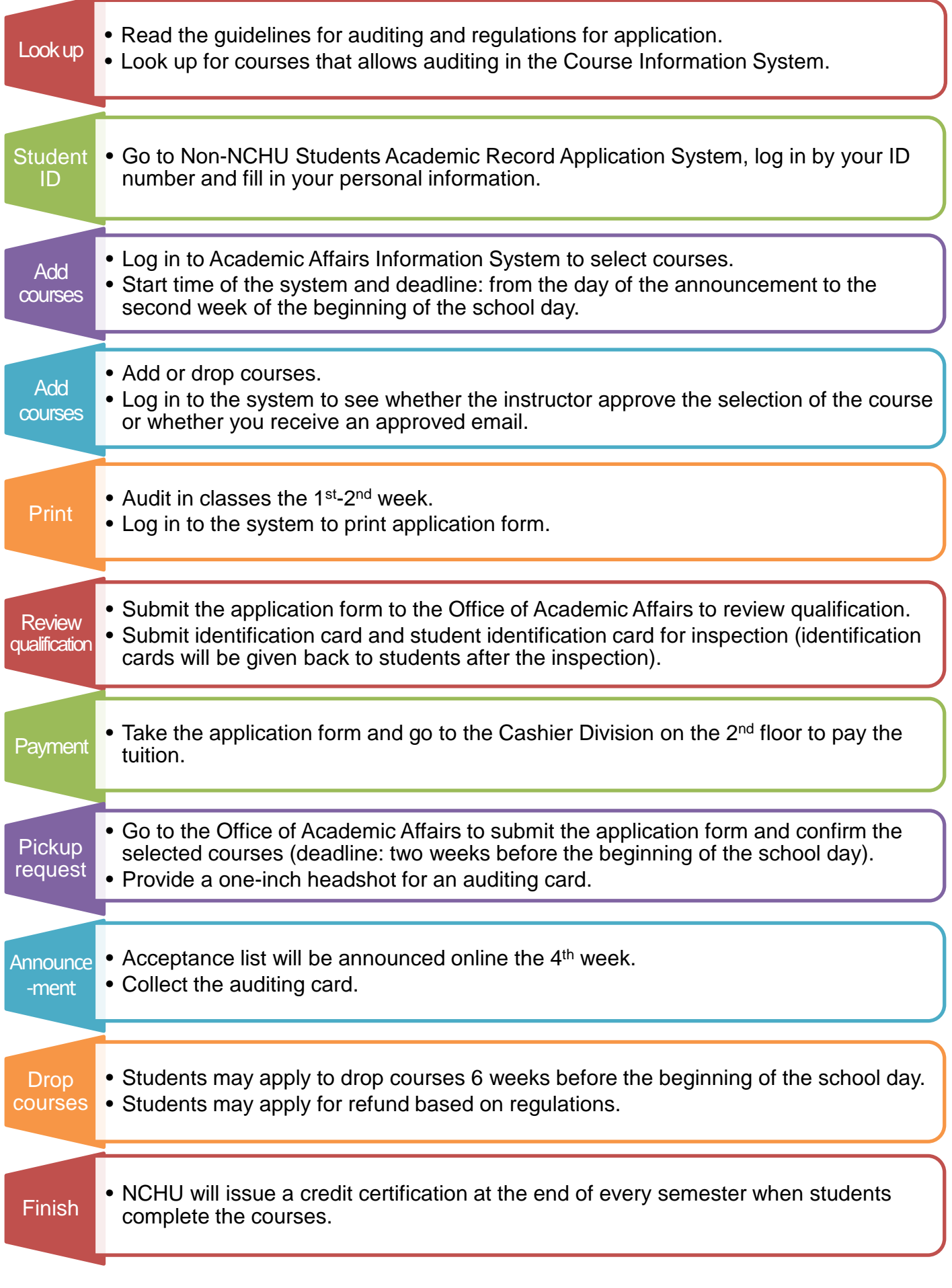